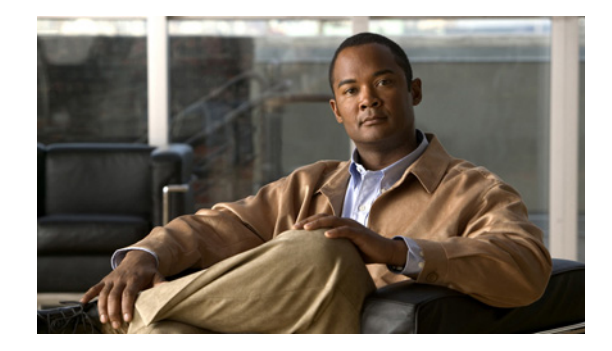

## **FHRP—Object Tracking List**

The FHRP—Object Tracking List feature enhances the tracking capabilities to enable the configuration of a combination of tracked objects in a list and provides a flexible method of combining objects using Boolean logic.

## **Configuration Information**

Configuration information is included in the "Configuring Enhanced Object Tracking" module of the *IP Application Services Configuration Guide*, Cisco IOS Release 12.4T, at the following URL:

<http://www.cisco.com/en/US/docs/ios-xml/ios/ipapp/configuration/12-4t/iap-12-4t-book.html>

The following sections provide information about this feature:

- **•** Configuring a Tracked List and Boolean Expression
- **•** Configuring a Tracked List and Threshold Weight
- **•** Configuring a Tracked List and Threshold Percentage
- **•** Configuring the Track List Defaults

For a complete list of features included in the "Configuring Enhanced Object Tracking" module, see the Feature Information Table located toward the end of the module.

## **Command Reference Information**

Command reference information is included in the *Cisco IOS IP Application Services Command Reference*, at the following URL:

<http://www.cisco.com/en/US/docs/ios-xml/ios/ipapp/command/iap-cr-book.html>

## **New or Modified Commands**

The following commands are new or modified for this feature:

- **• show track**
- **• threshold percentage**
- **• threshold weight**
- **• track list**
- **• track resolution**

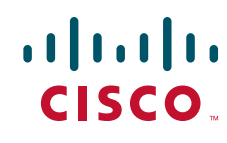

 $\mathbf I$ 

Cisco and the Cisco logo are trademarks or registered trademarks of Cisco and/or its affiliates in the U.S. and other countries. To view a list of Cisco trademarks, go to this URL: [www.cisco.com/go/trademarks.](http://www.cisco.com/go/trademarks) Third-party trademarks mentioned are the property of their respective owners. The use of the word partner does not imply a partnership relationship between Cisco and any other company. (1110R)

Any Internet Protocol (IP) addresses used in this document are not intended to be actual addresses. Any examples, command display output, and figures included in the document are shown for illustrative purposes only. Any use of actual IP addresses in illustrative content is unintentional and coincidental.

© 2007 Cisco Systems, Inc. All rights reserved.